## **Dynamica Google Maps Integration Solution E2E Scenario**

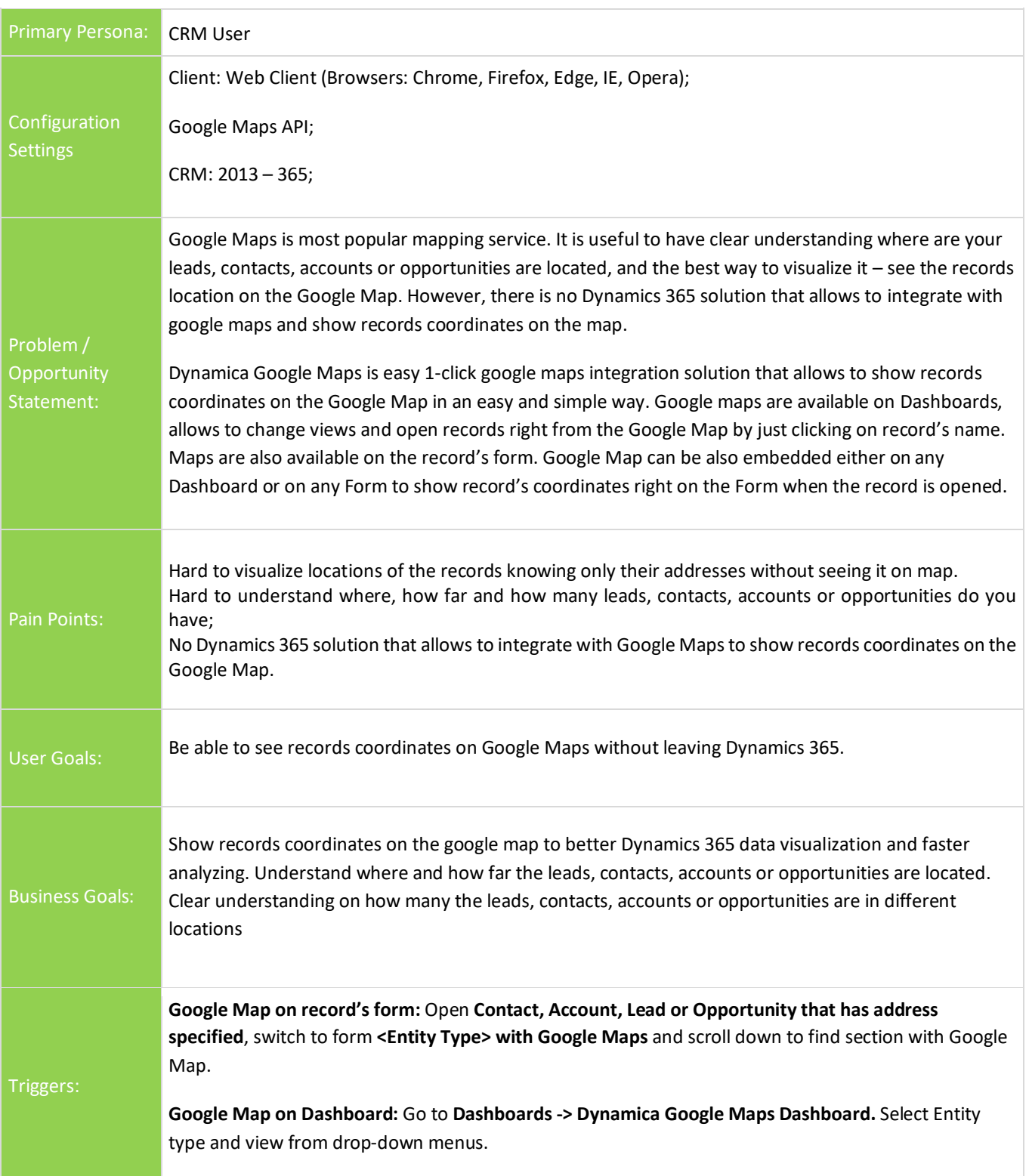

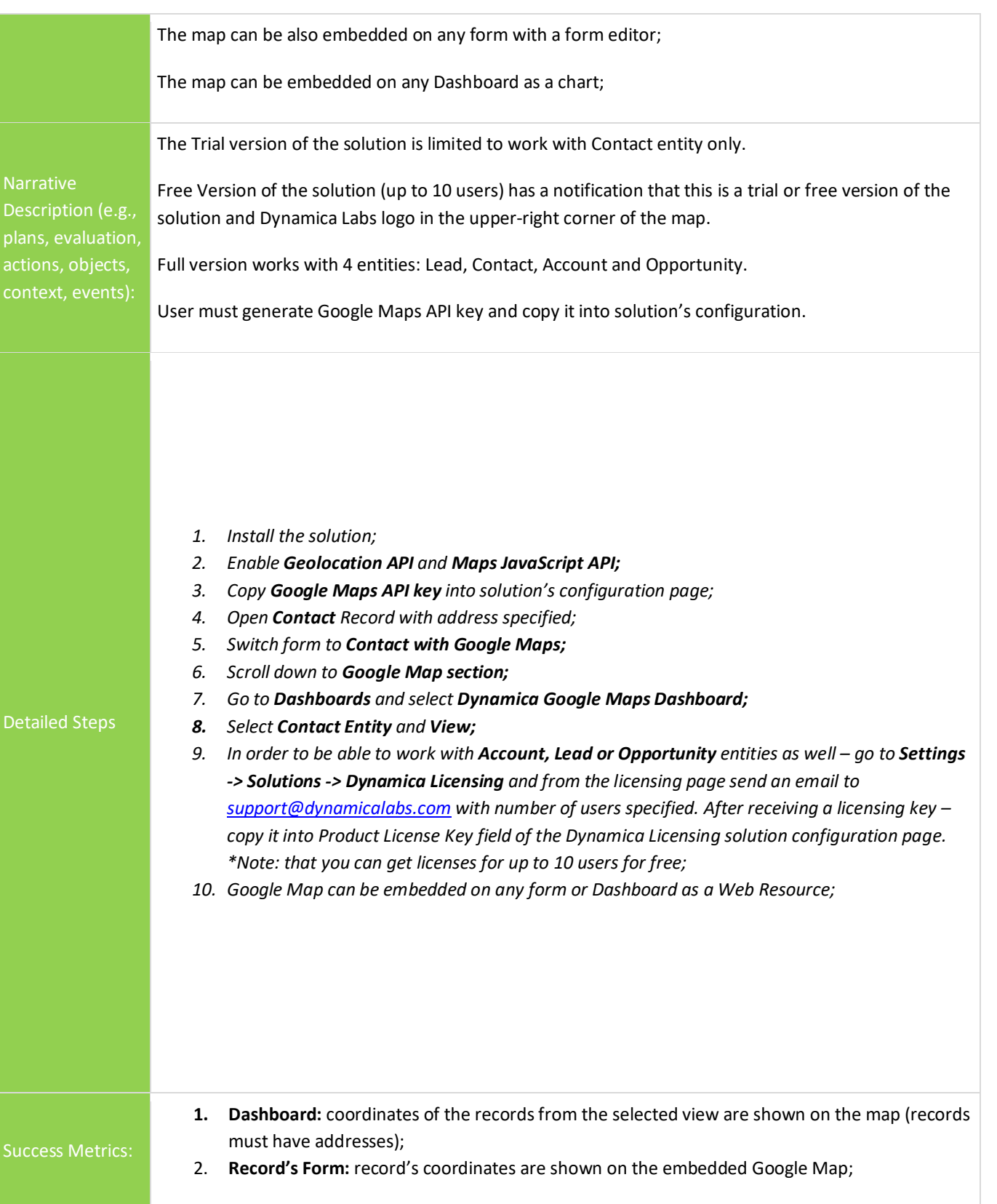